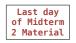

## Trees with Internal Node Values

Trees can have values at their roots as well as their leaves.

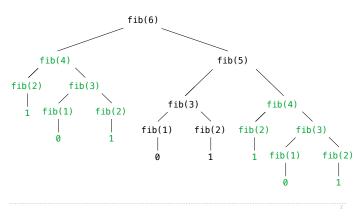

# 61A Lecture 23

Friday, October 19

# Trees with Internal Node Values (Entries)

Trees need not only have values at their leaves.

class Tree(object): def \_\_init\_\_(self, entry, left=None, right=None): self.entry = entry self.left = left Valid if left and right are each either None or self.right = right a Tree instance def fib\_tree(n): A valid tree cannot if n == 1: be a subtree of return Tree(0) itself (no cycles!) if n == 2: return Tree(1) left = fib\_tree(n-2) Demo right = fib\_tree(n-1) return Tree(left.entry + right.entry, left, right)

#### The Consumption of Time

Implementations of the same functional abstraction can require different amounts of time to compute their result.

| <pre>def count_factors(n):</pre>                                                                      | (Demo) | Time (remainders)          |
|----------------------------------------------------------------------------------------------------|--------|----------------------------|
| <pre>factors = 0 for k in range(1, n+1):     if n % k == 0:         factors += 1 return factors</pre> |        | n                          |
| <pre>sqrt_n = sqrt(n) k, factors = 1, 0 while k &lt; sqrt_n:</pre>                                    |        | $\lfloor \sqrt{n} \rfloor$ |

# The Consumption of Space

Which environment frames do we need to keep during evaluation? Each step of evaluation has a set of **active** environments. Values and frames in active environments consume memory. Memory used for other values and frames can be reclaimed.

#### Active environments:

- Environments for any statements currently being executed
- Parent environments of functions named in active environments

#### Fibonacci Memory Consumption

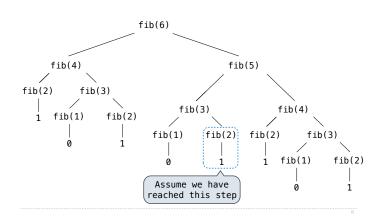

# Fibonacci Memory Consumption

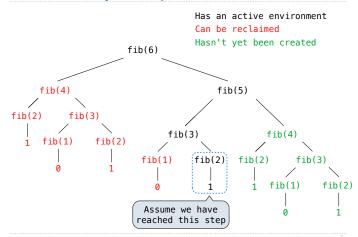

## Order of Growth

A method for bounding the resources used by a function as the "size" of a problem increases

**n**: size of the problem

R(n): Measurement of some resource used (time or space)

$$R(n) = \Theta(f(n))$$

means that there are positive constants  $k_1$  and  $k_2$  such that

$$k_1 \cdot f(n) \le R(n) \le k_2 \cdot f(n)$$

for sufficiently large values of *n*.

## Iteration vs Memoized Tree Recursion

Iterative and memoized implementations are not the same.

|                                                                                                    | Time        | Space       |
|----------------------------------------------------------------------------------------------------|-------------|-------------|
| <pre>def fib_iter(n):     prev, curr = 1, 0     for _ in range(n-1):         prev, curr = curr, prev + curr     return curr</pre> | $\Theta(n)$ | $\Theta(1)$ |
| <pre>@memo def fib(n):     if n == 1:         return 0     if n == 2:         return 1     return fib(n-2) + fib(n-1)</pre>       | $\Theta(n)$ | $\Theta(n)$ |

# The Consumption of Time

 $\ensuremath{\mathsf{Implementations}}$  of the same functional abstraction can require different amounts of time.

| def | <pre>count_factors(n):</pre>                                                                                                    | Time               | Space       |
|-----|----------------------------------------------------------------------------------------------------|--------------------|-------------|
|     | <pre>factors = 0 for k in range(1, n+1):     if n % k == 0:         factors += 1 return factors</pre>                                                                        | $\Theta(n)$        | $\Theta(1)$ |
|     | <pre>sqrt_n = sqrt(n) k, factors = 1, 0 while k &lt; sqrt_n:     if n % k == 0:         factors += 2         k += 1 if k * k == n:         factors += 1 return factors</pre> | $\Theta(\sqrt{n})$ | $\Theta(1)$ |

# Exponentiation

Exponentiation

Goal: one more multiplication lets us double the problem size.

| def | <pre>exp(b, n):<br/>if n == 0:<br/>return 1<br/>return b * exp(b, n-1)</pre>                                                  | $b^n = \begin{cases} 1\\ b \cdot b^{n-1} \end{cases}$                              | if $n = 0$<br>otherwise                       |
|-----|----------------------------------------------------------------------------------------------------|------------------------------------------------------------------------------------|-----------------------------------------------|
|     | <pre>square(x): return x*x fast exp(b, n):</pre>                                                                              | $b^{n} = \begin{cases} 1 \\ (b^{\frac{1}{2}n})^{2} \\ b \cdot b^{n-1} \end{cases}$ | if $n = 0$<br>if $n$ is even<br>if $n$ is odd |
| uer | <pre>if n == 0:<br/>return 1<br/>if n % 2 == 0:<br/>return square(fast_exp(b,<br/>else:<br/>return b * fast_exp(b, n-1)</pre> | n//2))                                                                             |                                               |

Goal: one more multiplication lets us double the problem size.

|     |                                                                                                    | Time             | Space            |
|-----|----------------------------------------------------------------------------------------------------|------------------|------------------|
| def | <pre>exp(b, n):<br/>if n == 0:<br/>return 1<br/>return b * exp(b, n-1)</pre>                                                                             | $\Theta(n)$      | $\Theta(n)$      |
| def | square(x):<br>return x*x                                                                                                    |                  |                  |
| def | <pre>fast_exp(b, n):<br/>if n == 0:<br/>return 1<br/>if n % 2 == 0:<br/>return square(fast_exp(b, n//2))<br/>else:<br/>return b * fast_exp(b, n-1)</pre> | $\Theta(\log n)$ | $\Theta(\log n)$ |

# Comparing orders of growth (n is the problem size)

| $\Theta(b^n)$                                                        | Exponential growth! Recursive fib takes                                                                        |
|----------------------------------------------------------------------|----------------------------------------------------------------------------------------------------|
|                                                                      | $\Theta(\phi^n)$ steps, where $\phi=rac{1+\sqrt{5}}{2}pprox 1.61828$                                          |
| $\Theta(n^6)$                                                        | Incrementing the problem scales $R(n)$ by a factor.                                                            |
| $\Theta(n^2)$                                                        | Quadratic growth. E.g., operations on all pairs.                                                               |
|                                                                      | Incrementing $\boldsymbol{n}$ increases $\boldsymbol{R}(\boldsymbol{n})$ by the problem size $\boldsymbol{n}.$ |
| $\begin{array}{c} \Theta(n) \\ \Theta(\sqrt{n}) \cdots \end{array} $ | Linear growth. Resources scale with the problem.                                                               |
| $\Theta(\log n)$                                                     | Logarithmic growth. These processes scale well.                                                                |
|                                                                      | Doubling the problem only increments R(n).                                                                     |
| $\Theta(1)$                                                          | Constant. The problem size doesn't matter.                                                                     |